# **WAVE2 Serial Interface**

**Applicable firmware: 113-15801-076 or later** 

#### **1. Introduction**

The WAVE2 serial interface allows users to set the working parameters and perform various operations on the oscilloscope through a serial connection. It benefits users who want to integrate the oscilloscope into their own applications.

The WAVE2 serial interface works in two modes, Text and Binary. The commands sent in different modes can be interwoven. No mode switching is required. This design note provides the details of the commands in both of these two modes.

The serial port is accessible through the Auxiliary Port. Please refer to the user manual for details of the connections. The signal level of the port is LVTTL. The uart data format is 8N1 (8 data bits, 1 stop bit, and no parity). The baudrate of transfer is 115200 bps fixed.

#### **2. Text Mode**

In Text Mode all the commands and their returns are transferred in plain ASCII coded texts. A command takes the general format below. Each command must be terminated by a LF (Line Feed, 0x0A) character or a combination of CR (Carriage Return, 0x0D) and LF.

General command format:

CmdName[n][=Val]

Where

- CmdName Specifies a parameter or an operation. Command names are not case sensitive.
- n Specifies channel. It takes the value of 1 or 2. For the oscilloscope this is corresponding to Channel 1 or Channel 2 respectively. For the function generator it is corresponding to Channel A or Channel B respectively. When n is omitted the value of 1 is assumed.
- Val The value to be set to the parameter specified by the CmdName. Values are not case sensitive.

All the text commands can be grouped into four categories.

- 1) Oscilloscope parameter setting commands
- 2) Oscilloscope operation executing commands
- 3) Function generator parameter setting commands
- 4) Function generator operation executing commands

The following tables list the name of each command and the value it can take. The names in parentheses are alternative command names.

- **Note 1:***In a parameter setting command when the Val field is replaced with a "?" mark the command will return the current setting of that parameter.*
- **Note 2:***Sending a single letter "R" or "r" will repeat the previously sent command.*

| <b>CmdName</b>                 | <b>Descriptions</b>     | <b>Value Range</b>                                                                | <b>Examples</b>        |
|--------------------------------|-------------------------|-----------------------------------------------------------------------------------|------------------------|
| <b>VSEN</b>                    | Vertical sensitivity    | See Table 5.                                                                      | $Vsen2 = 5mV$          |
| <b>CPL</b>                     | Coupling                | See Table 6.                                                                      | $Cpl = ac$             |
| <b>VPOS</b>                    | Vertical position       | Divisions with respect<br>to the vertical center<br>point of the screen.          | $VPOS1 = 1.5$          |
| <b>TIMEBASE</b><br>(TB)        | Time base               | See Table 10.                                                                     | $Tb = 50us$            |
| <b>TRIGMODE</b>                | Trigger mode            | See Table 7.                                                                      | $TrigMode =$<br>Norm   |
| <b>TRIGSLOPE</b><br>(TRIGEDGE) | Trigger slope           | See Table 8                                                                       | Trigslope $=$ rising   |
| <b>TRIGLEVEL</b><br>(TRIGLVL)  | Trigger level           | In V or $mV$                                                                      | Triglevel = $2.3v$     |
| <b>TRIGSOURCE</b><br>(TRIGSRC) | Trigger source          | See Table 9.                                                                      | Trigsrc<br>$=$ ch2     |
| <b>HPOS</b>                    | Horizontal position     | The divisions with<br>respect to the<br>horizontal center point<br>of the screen. | $hpos =$<br>$-5.5$     |
| <b>SRATE</b>                   | Sampling rate           | See Table 11.                                                                     | $\text{strate} = 2.5k$ |
| D-VMAX                         | Display Vmax            | ON or OFF                                                                         | $d$ -vmin = on         |
| D-VMIN                         | Display Vmin            | ON or OFF                                                                         | $d$ -vpp2 = off        |
| D-VAVR                         | Display Vavr            | ON or OFF                                                                         | $10x2 = ON$            |
| D-VPP                          | Display Vpp             | ON or OFF                                                                         |                        |
| <b>D-VRMS</b>                  | Display Vrms            | ON or OFF                                                                         |                        |
| D-FREQ                         | Display frequency       | ON or OFF                                                                         |                        |
| D-CYCLE                        | Display cycle           | ON or OFF                                                                         |                        |
| D-DUTY                         | Display duty cycle      | ON or OFF                                                                         |                        |
| D-ALL                          | Display all             | ON or OFF                                                                         |                        |
| 10X                            | 10x probe enable        | ON or OFF                                                                         |                        |
| <b>AUTOOFF</b>                 | Set auto power off time | $0-255$ (in minute)                                                               | autooff = $36$         |

**Table 1: Oscilloscope parameter setting commands** 

| CmdName          | <b>Descriptions</b>              | <b>Value Range</b> | <b>Examples/Remarks</b>                                                                                                    |
|------------------|----------------------------------|--------------------|----------------------------------------------------------------------------------------------------|
| <b>HOLD</b>      | Enter HOLD state                 | None or $\gamma$   | $Hold = ?$ returns current $HOLD$<br>state                                                                                                    |
| <b>RUN</b>       | Exit HOLD state                  | None               |                                                                                                    |
| <b>YTMODE</b>    | Enter Y-T mode                   | None               |                                                                                                    |
| <b>YXMODE</b>    | Enter Y-X mode                   | None               |                                                                                                    |
| <b>CLROFFSET</b> | Clear VPOS offsets               | None               |                                                                                                    |
| <b>SENDDATA</b>  | Output waveform data             | None               |                                                                                                    |
| <b>SENDFV</b>    | Output frequency and<br>voltages | None               | The output is in the following<br>order: Fa, Fb, Vmax1, Vmin1,<br>Vavr1, Vpp1, Vrms1, Freq1,<br>Vmax2, Vmin2, Vavr2, Vpp2,<br>Vrms2, Freq2 [CR]. Fa and Fb<br>are the frequencies of Ch A and<br>Ch B of the function generator. |
| <b>DEFAULT</b>   | Restore factory<br>defaults      | None               |                                                                                                    |
| <b>SAVEWF</b>    | Save waveform                    | $1 - 4$            | savew $f = 3$                                                                                                    |
| <b>LOADWF</b>    | Load waveform                    | $1 - 4$            | $LOADWF = 1$                                                                                                    |
| <b>REBOOT</b>    | Reboot                           | None               |                                                                                                    |
| <b>POWEROFF</b>  | Power off                        | None               |                                                                                                    |

**Table 2: Oscilloscope operation executing commands** 

**Table 3: Function generator parameter setting commands** 

| CmdName          | <b>Descriptions</b> | <b>Value Range</b>                                                                                                    | <b>Examples</b>   |
|------------------|---------------------|----------------------------------------------------------------------------------------------------|-------------------|
| WAVEFORM<br>(WF) | Waveform type       | See Table 12.                                                                                                    | $Wf = square$     |
| <b>FREQ</b>      | Frequency           | $0.0 - 20.0$ KHz                                                                                                    | $Freq2 = 3.66Khz$ |
| <b>CYCLE</b>     | Cycle               | $0.00005 - 1000.0s$                                                                                                    | $cycle = 0.08ms$  |
| AMP              | Amplitude           | $0.0V - 3.0V$                                                                                                    | $AMP2 = 1.3V$     |
| <b>OFS</b>       | Offset              | $-3.3V - 3.3V$ (Note: any<br>value other than 0.0 sent<br>will actually set the offset<br>to 3.3V, i.e. the actual<br>offset can only have two<br>values, $0V$ or $3.3V$ .) | $OFS = 0$         |
| <b>DUTY</b>      | Duty cycle          | $0.0 - 100.0$ (in percentage)                                                                                                    | $duty1 = 40$      |
| <b>PHASE</b>     | Phase               | $-360.0 - 360.0$ (in degree)                                                                                                    | Phase $2 = -45$   |
| <b>FREQSS</b>    | Frequency step size | $0.0 - 20.0$ KHz                                                                                                    | $freqSS1 = 5hz$   |
| <b>CYCLESS</b>   | Cycle step size     | $0.00005 - 1000.0s$                                                                                                    | $Cycles2 = 0.5ms$ |

| <b>AMPSS</b>   | Amplitude step size  | $-3.0V - 3.0V$               | $AMPSS2 = 0.2v$   |
|----------------|----------------------|------------------------------|-------------------|
| <b>OFSSS</b>   | Offset step size     | $-3.3V - 3.3V$               | $OFSSS = 0.5v$    |
| <b>DUTYSS</b>  | Duty cycle step size | $0.0-100.0$ (in percentage)  | $DUTYSS2 = 80$    |
| <b>PHASESS</b> | Phase step size      | $-360.0 - 360.0$ (in degree) | $PHASESS2 = -2.5$ |

**Table 4: Function generator executing commands** 

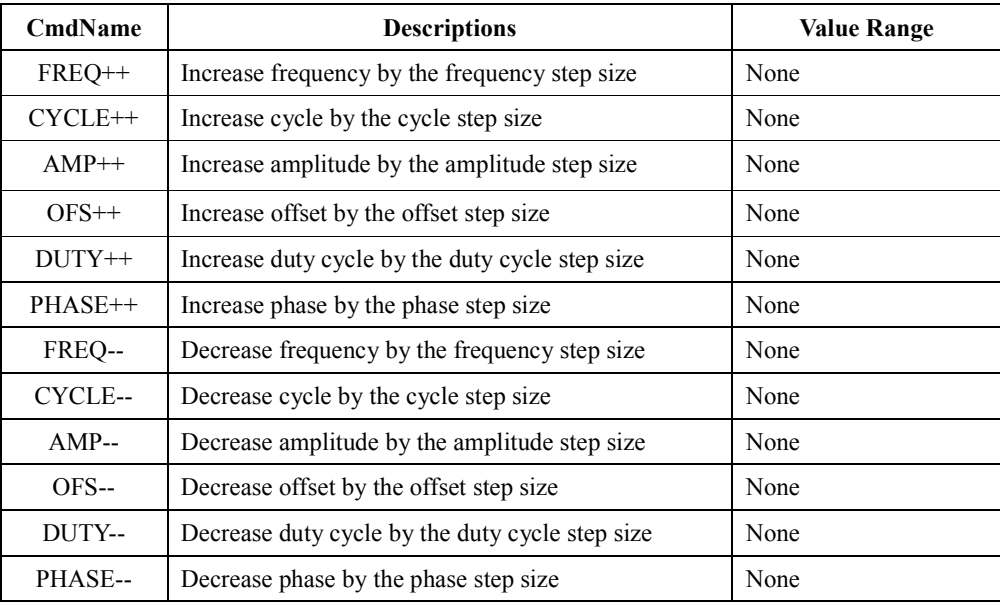

The following tables define the values of some parameter settings. The value names are not case sensitive.

| <b>Setting</b> | <b>Values</b> | Corresponding   |                    |
|----------------|---------------|-----------------|--------------------|
|                | For text mode | For binary mode | <b>Analog Gain</b> |
| $20V$ /div     | 20V           | 0x02            | 0.001              |
| $10V$ /div     | 10V           | 0x03            | 0.002              |
| $5V$ /div      | 5V            | 0x04            | 0.004              |
| 2V/div         | 2V            | 0x05            | 0.01               |
| 1 V/div        | 1V            | 0x06            | 0.02               |
| $0.5V$ /div    | 0.5V          | 0x07            | 0.04               |
| $0.2V$ /div    | 0.2V          | 0x08            | 0.1                |
| $0.1$ V/div    | 0.1V          | 0x09            | 0.2                |
| $50mV$ /div    | 50MV          | 0x0A            | 0.4                |
| $20mV$ /div    | 20MV          | 0x0B            | 1                  |
| $10mV$ /div    | 10MV          | 0x0C            | $\overline{2}$     |
| $5mV$ /div     | 5MV           | 0x0D            | $\overline{4}$     |

**Table 5: Vertical sensitivity values** 

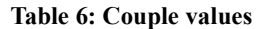

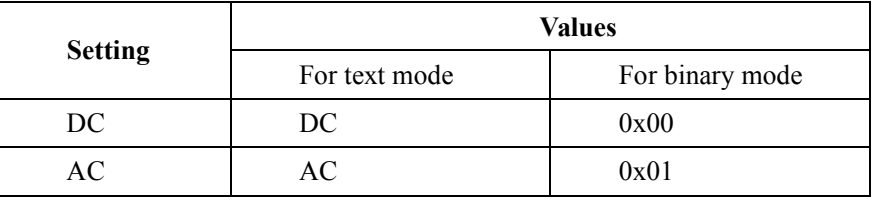

**Table 7: Trigger mode values** 

|                | <b>Values</b> |                 |  |
|----------------|---------------|-----------------|--|
| <b>Setting</b> | For text mode | For binary mode |  |
| <b>AUTO</b>    | AUTO          | 0x00            |  |
| <b>NORMAL</b>  | <b>NORM</b>   | 0x01            |  |
| <b>SINGLE</b>  | <b>SING</b>   | 0x02            |  |

#### **Table 8: Trigger slope values**

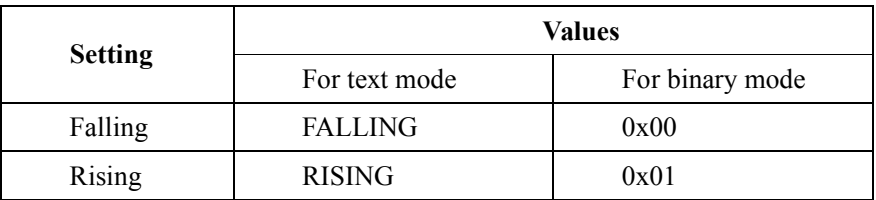

#### **Table 9: Trigger source values**

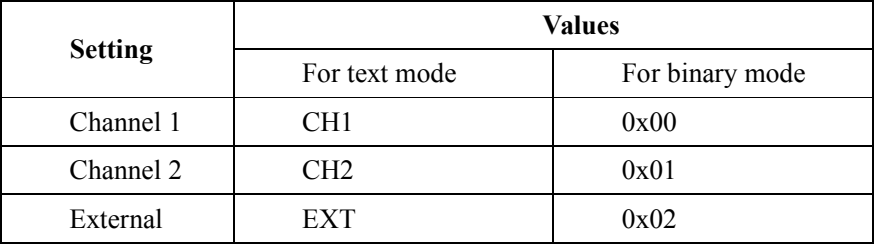

#### **Table 10: Time base values**

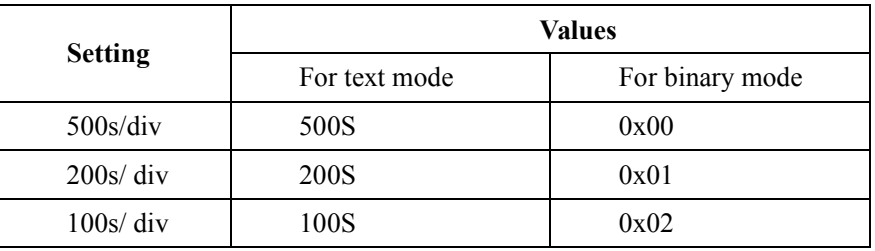

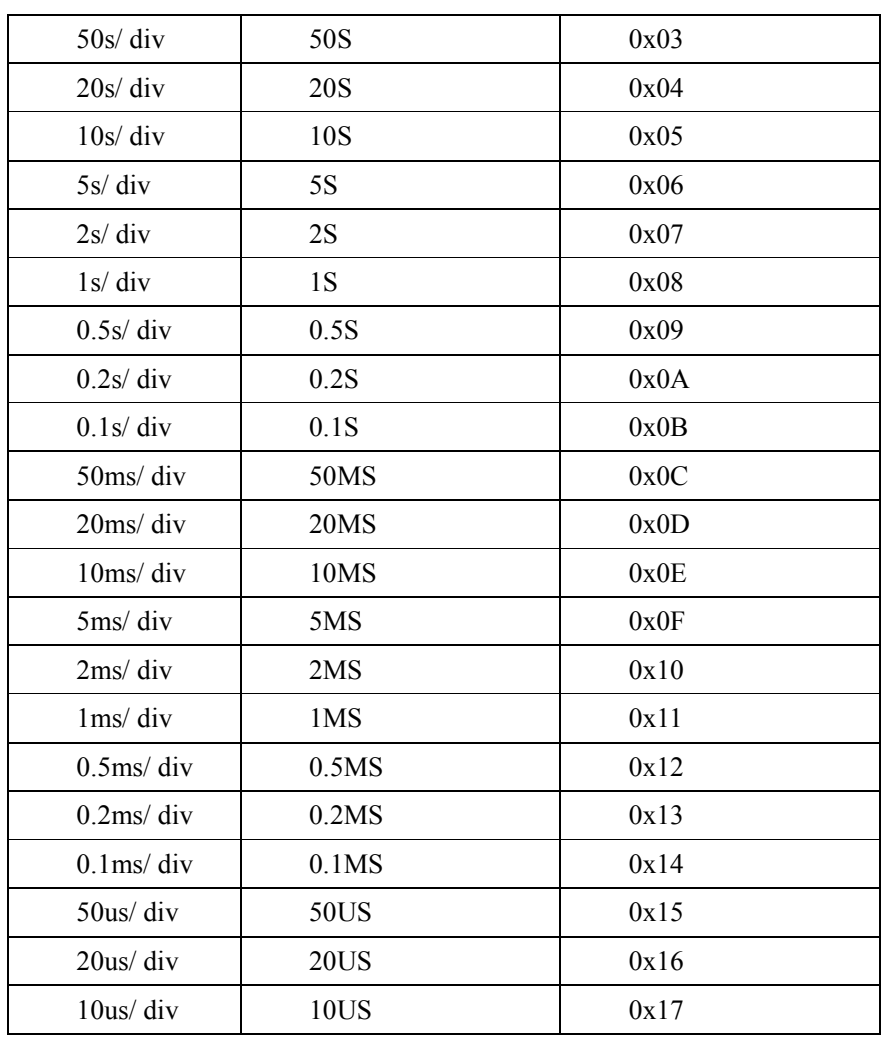

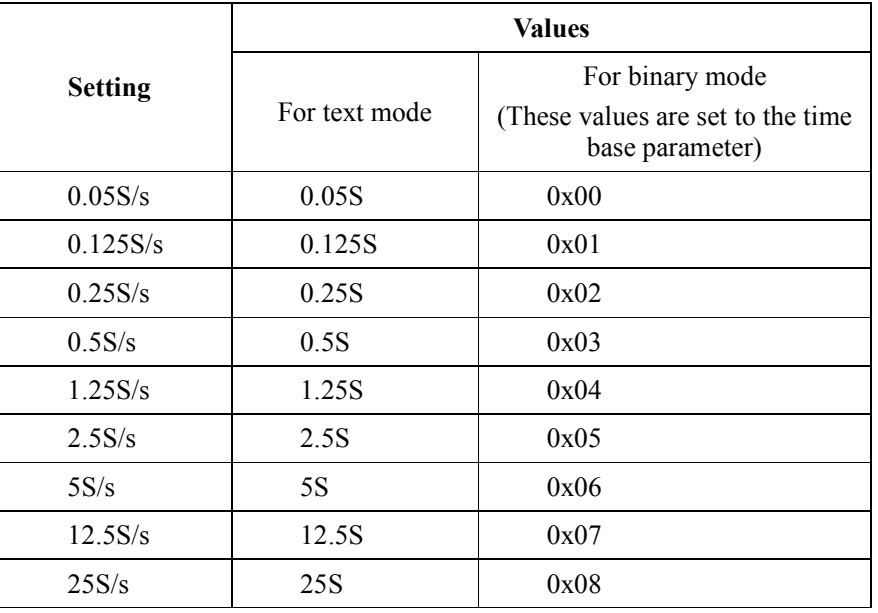

| 50S/s   | 50S   | 0x09 |
|---------|-------|------|
| 125S/s  | 125S  | 0x0A |
| 250S/s  | 250S  | 0x0B |
| 500S/s  | 500S  | 0x0C |
| 1.25K/s | 1.25K | 0x0D |
| 2.5K/s  | 2.5K  | 0x0E |
| 5K/s    | 5K    | 0x0F |
| 12.5K/s | 12.5K | 0x10 |
| 25K/s   | 25K   | 0x11 |
| 50K/s   | 50K   | 0x12 |
| 125K/s  | 125K  | 0x13 |
| 250K/s  | 250K  | 0x14 |
| 500K/s  | 500K  | 0x15 |
| 1.25M/s | 1.25M | 0x16 |
| 2.5M/s  | 2.5M  | 0x17 |

**Table 12: Waveform type values** 

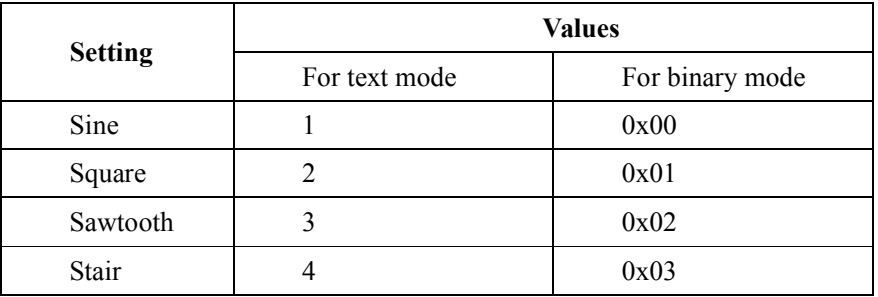

Here are more examples for the text commands.

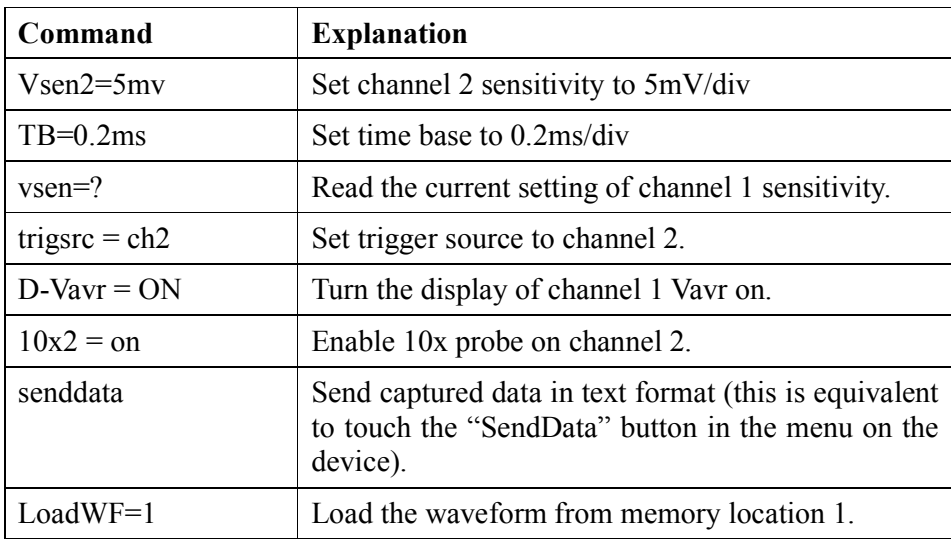

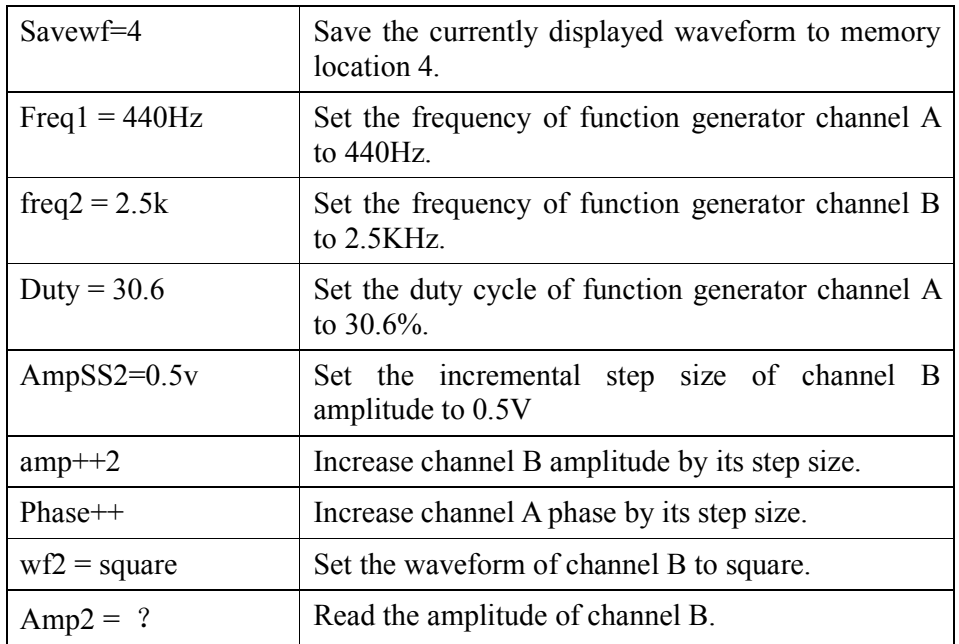

#### **3. Binary Mode**

In binary mode commands and data are transferred frames with defined structures. A frame takes the general format as below.

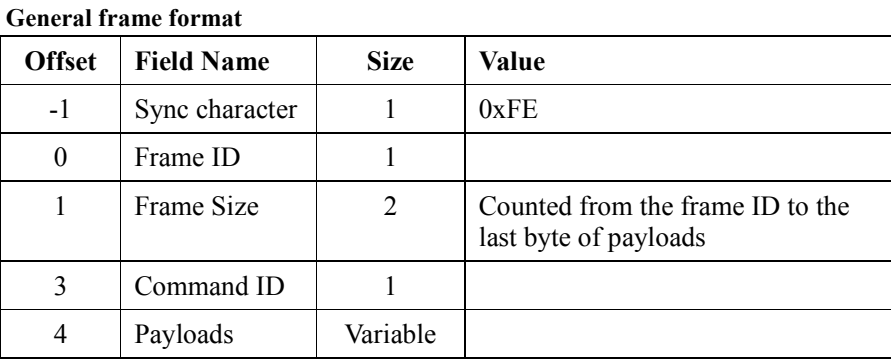

This format observes three rules.

- 1) The frame ID must not be the sync character (0xFE). It can not be 0 either.
- 2) If any other byte has the value of 0xFE, a 0x00 byte must be inserted right after it in transmission.
- 3) All multi-byte data fields are transferred in little endian order unless stated otherwise.

Please note that the 0x00 byte inserted after a 0xFE byte is not counted in the frame size. This means the actually transferred bytes could be greater than that specified in the frame size field. At receiving the inserted 0x00 bytes must be removed to obtain correct data.

Supported commands:

- 1) Read oscilloscope parameters.
- 2) Set oscilloscope parameters.
- 3) Set oscilloscope parameters individually.
- 4) Read captured data in binary format.
- 5) Miscellaneous oscilloscope operations.
- 6) Load waveform from memory.
- 7) Save waveform to memory.
- 8) Read function generator parameters.
- 9) Set function generator parameters.
- 10) Read function generator parameter incremental step size.
- 11) Set function generator parameter incremental step size.
- 12) Miscellaneous function generator operations.

The following are detailed explanations of all the command frames.

### **Read oscilloscope parameters**

The frame format for this command is given in the table below.

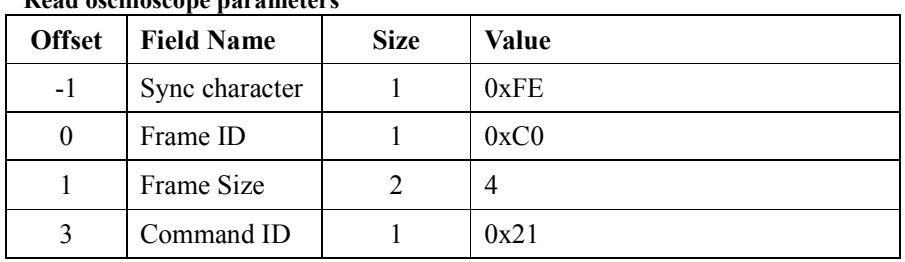

**Read oscilloscope parameters** 

Return: This command returns all the oscilloscope parameters in the following format. It also returns the current HOLD state.

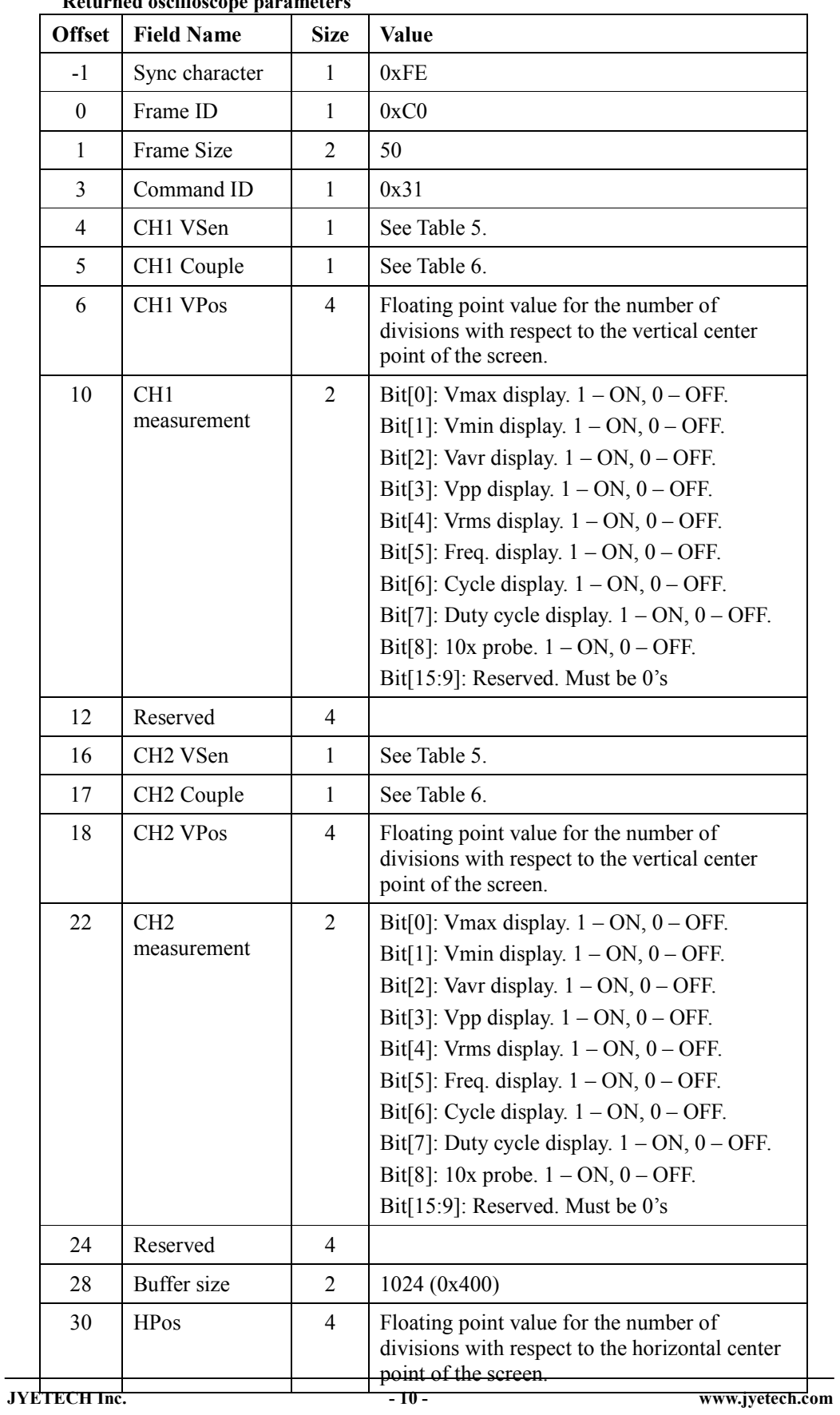

# **Returned oscilloscope parameters**

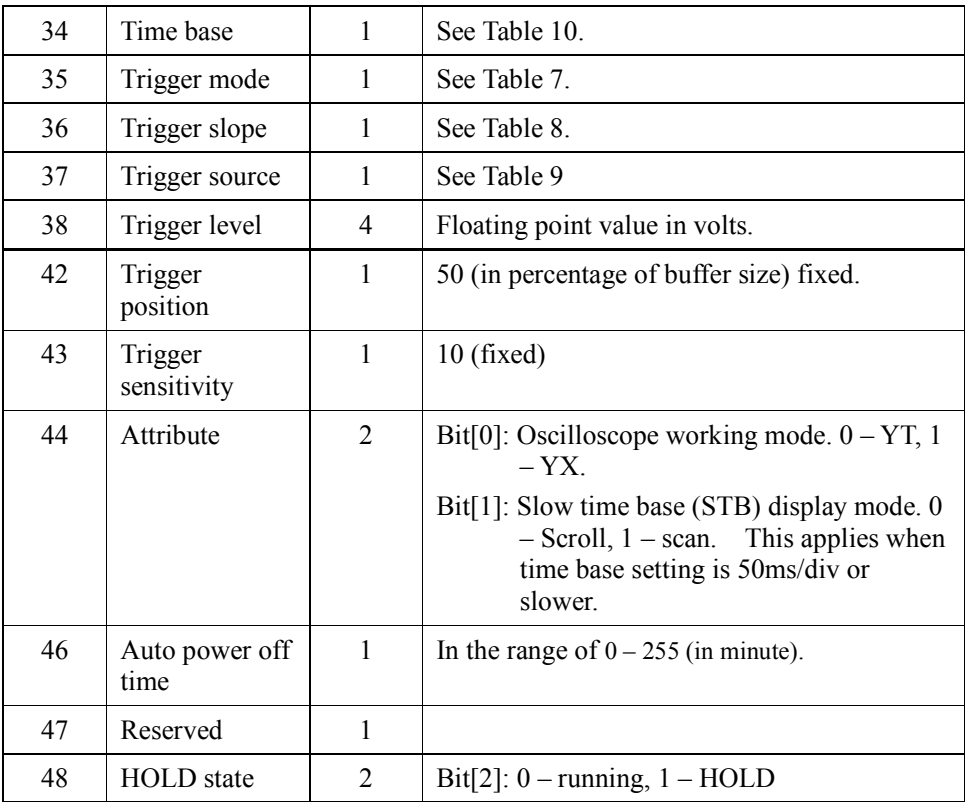

# **Set oscilloscope parameters**

The frame format for this command is given in the following table.

Return: None.

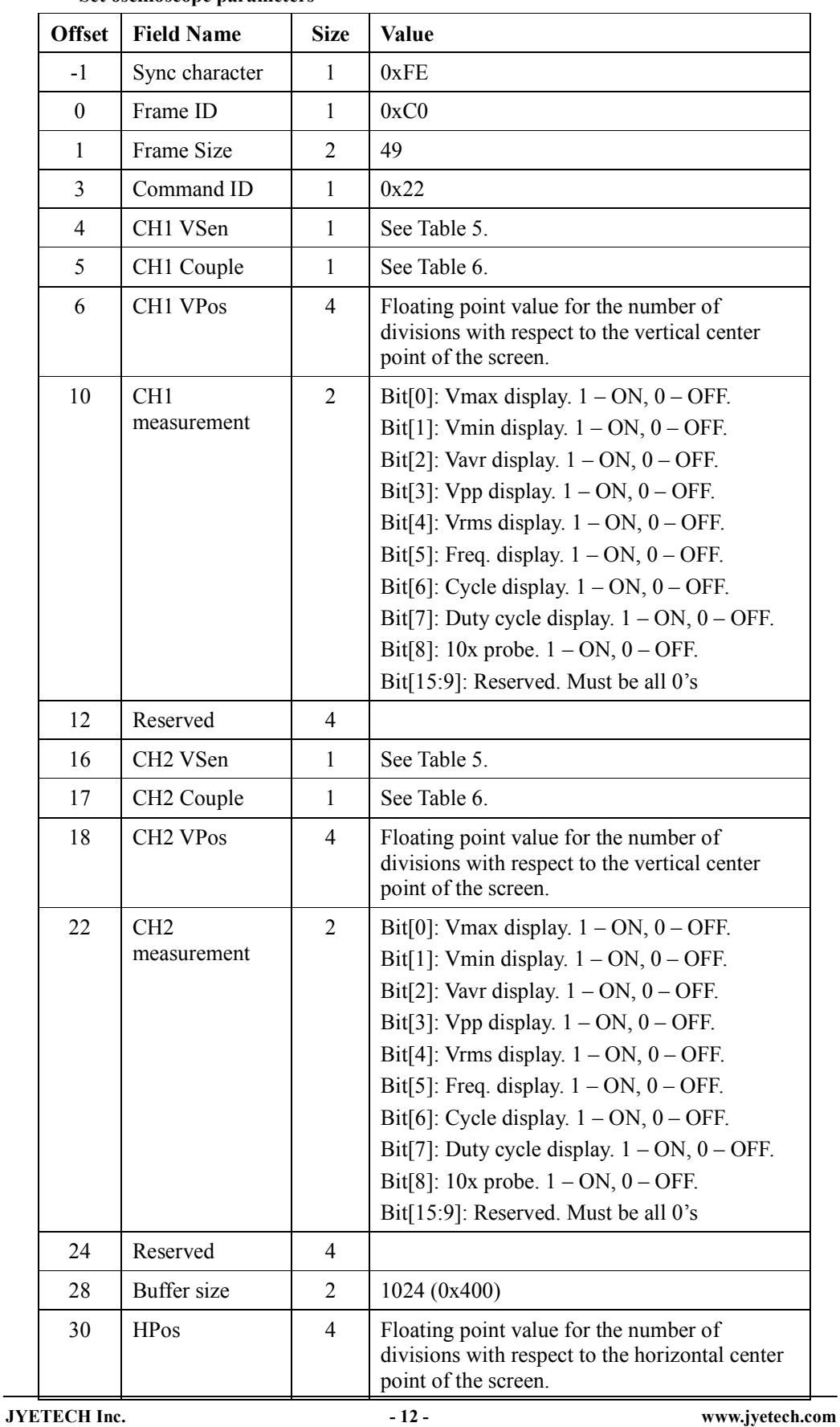

#### **Set oscilloscope parameters**

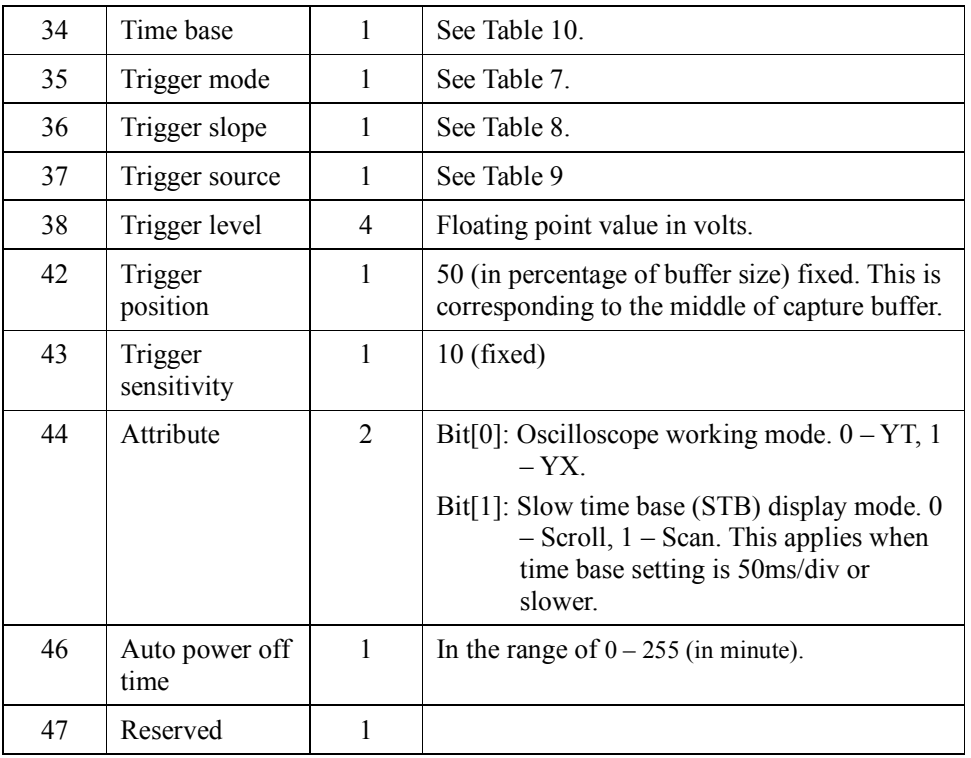

# **Set vertical sensitivity**

This command sets the vertical sensitivity of the specified channel. The frame format for this command is given in the table below.

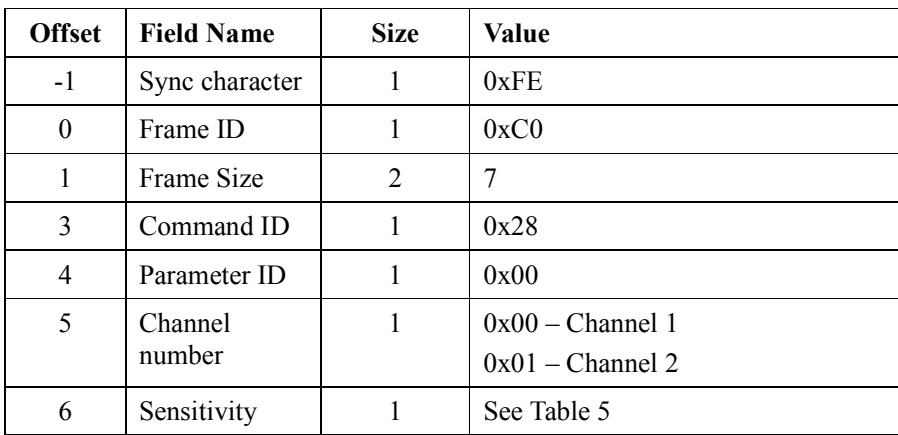

Return: None.

# **Set couple**

This command sets the couple of the specified channel. The frame format for this

command is given in the table below.

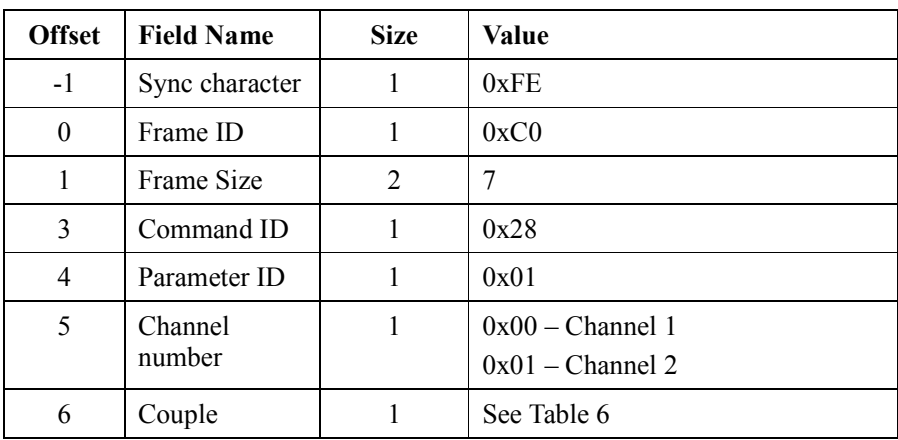

Return: None.

# **Set vertical position**

This command sets the vertical position of the specified channel. The frame format for this command is given in the table below.

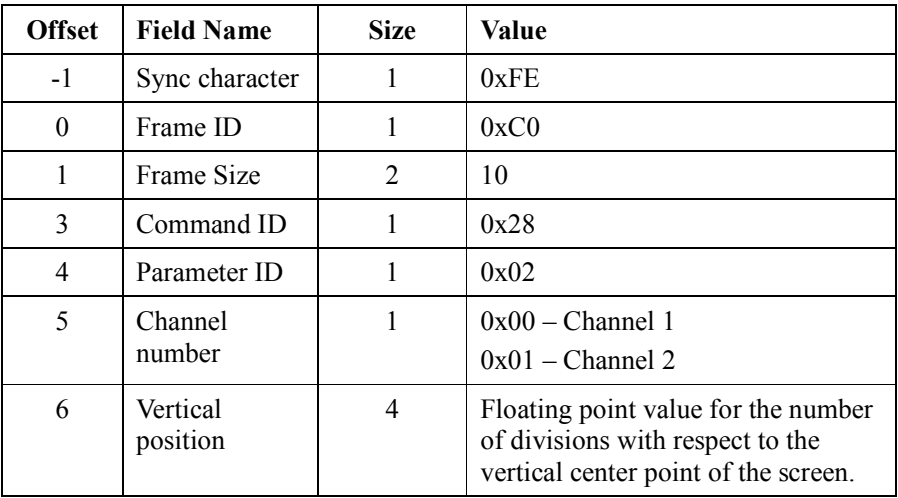

Return: None.

# **Set measurements**

This command sets the measurements of the specified channel. The frame format for this command is given in the table below.

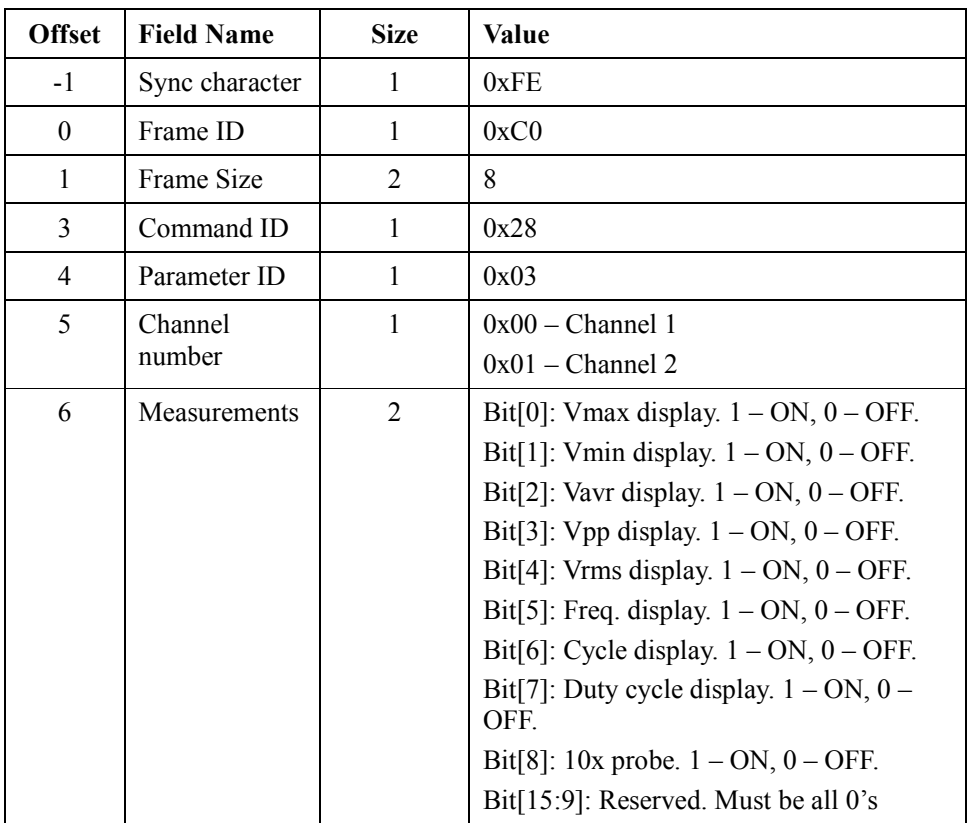

### **Set time base**

This command sets the oscilloscope time base. The frame format for this command is given in the table below.

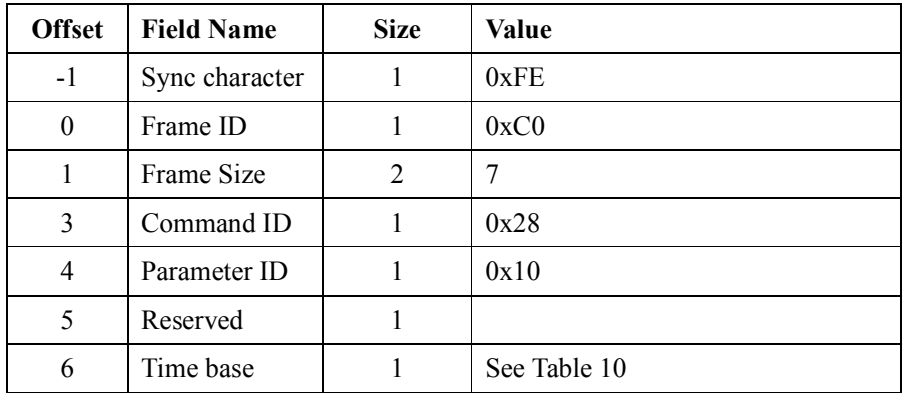

Return: None.

# **Set horizontal position**

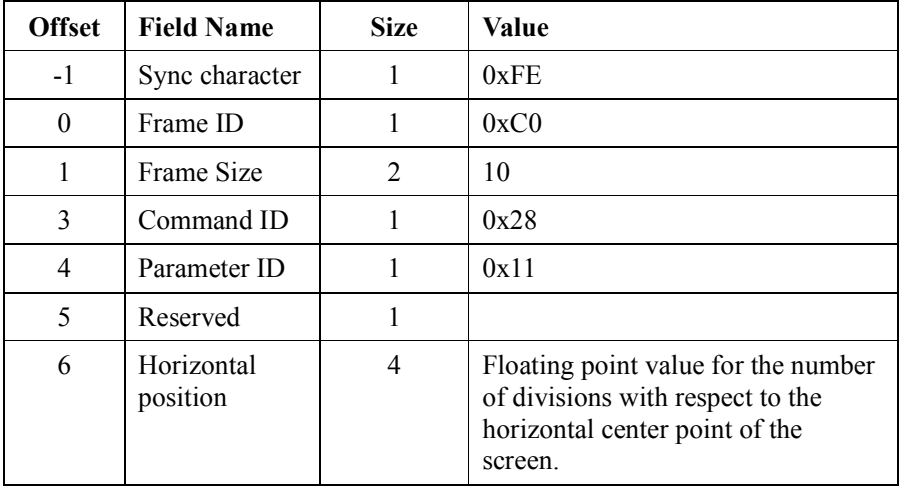

This command sets the horizontal position of waveform display. The frame format for this command is given in the table below.

Return: None.

### **Set trigger mode**

This command sets the oscilloscope trigger mode. The frame format for this command is given in the table below.

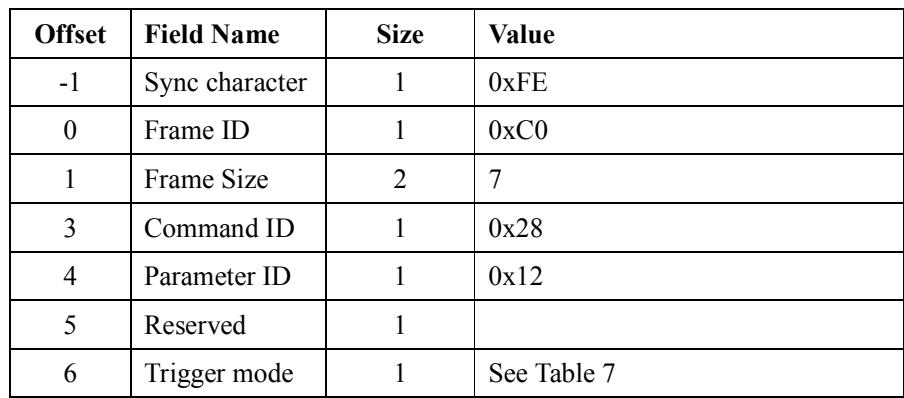

Return: None.

# **Set trigger slope**

This command sets the oscilloscope trigger slope. The frame format for this command is given in the table below.

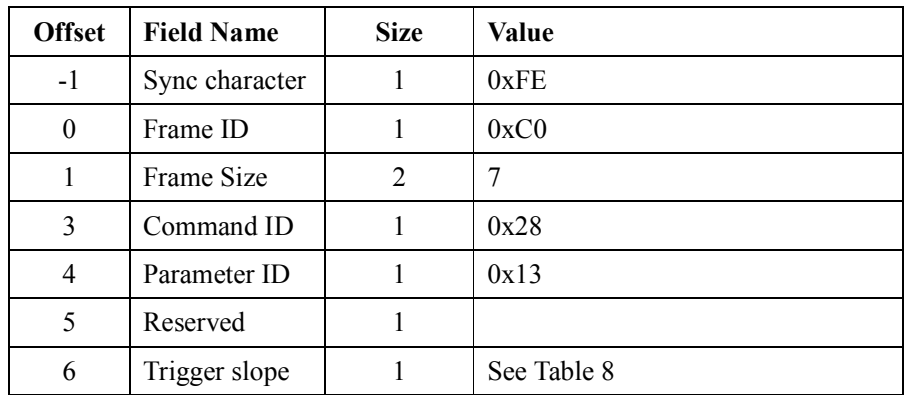

#### **Set trigger source**

This command sets the oscilloscope trigger source. The frame format for this command is given in the table below.

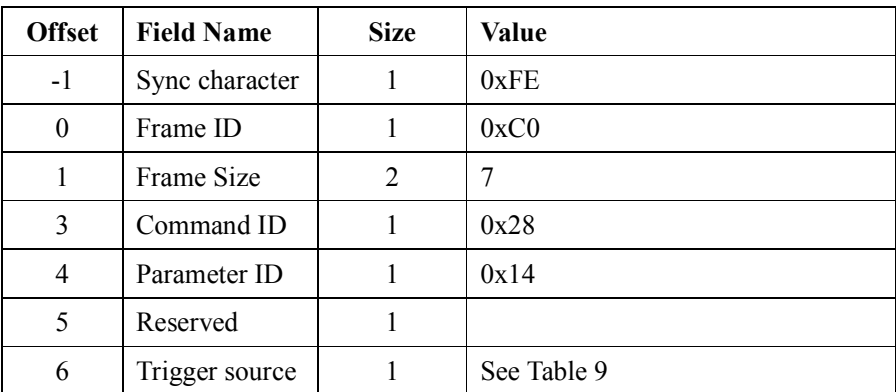

Return: None.

# **Set trigger level**

This command sets the oscilloscope trigger level. The frame format for this command is given in the table below.

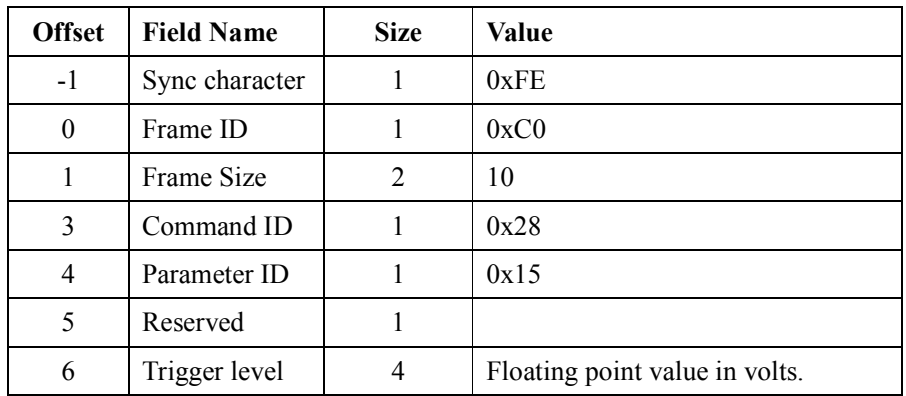

#### **Set auto power off time**

This command sets the auto power off time when being powered on battery. The frame format for this command is given in the table below.

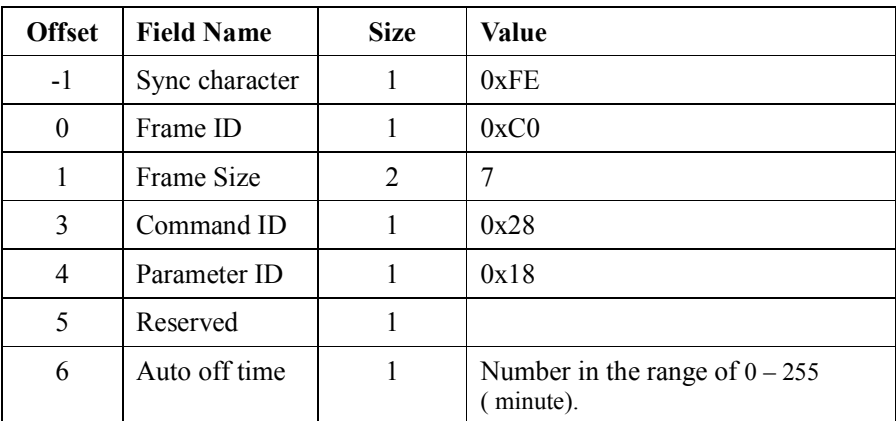

Return: None.

# **Select Roll or Scan mode**

When time base is set to 50ms/div or slower the waveform display can be set to Roll mode or Scan mode. The frame format for this command is given in the table below.

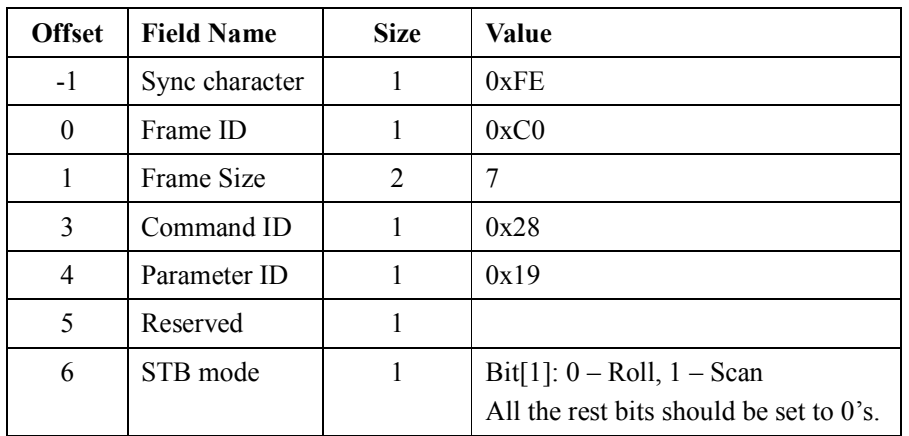

# **Select YT or YX mode**

This command set the oscilloscope to Y-T or Y-X display mode. The frame format for this command is given in the table below.

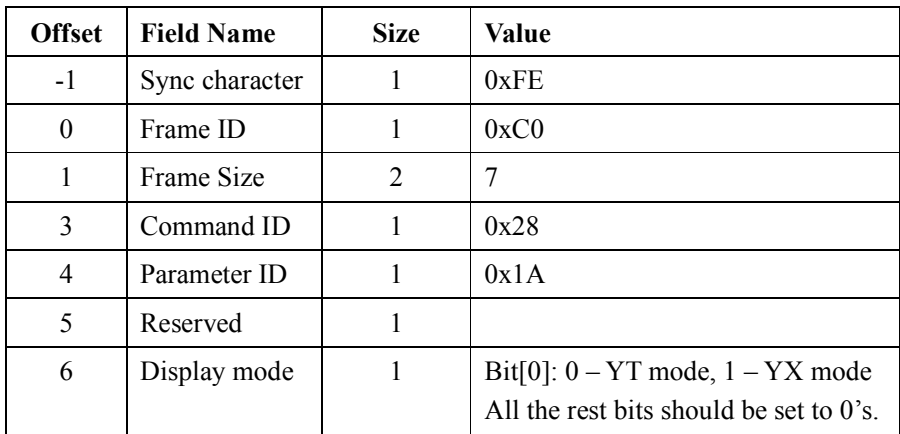

Return: None.

# **Read captured data in binary format**

This command reads the whole captured data in the current waveform buffer from the oscilloscope. The frame format for this command is given in the table below.

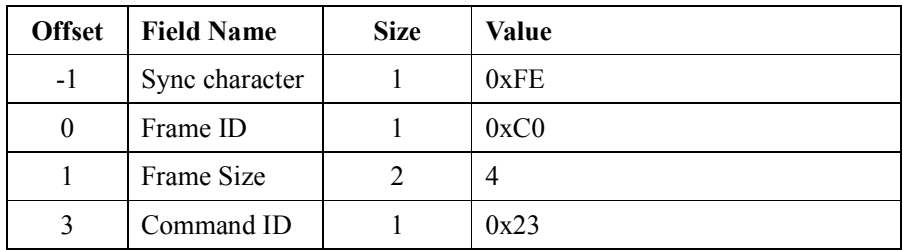

Return: The data are returned in the following format.

| <b>Offset</b> | <b>Field Name</b>                      | <b>Size</b>    | <b>Value</b> |
|---------------|----------------------------------------|----------------|--------------|
| $-1$          | Sync character                         | 1              | 0xFE         |
| $\theta$      | Frame ID                               | 1              | 0xC0         |
| 1             | <b>Frame Size</b>                      | 2              | 4100         |
| 3             | Command ID                             | 1              | 0x32         |
| 4             | CH1 1st sample                         | 2              |              |
|               | .                                      | .              |              |
| 2050          | CH1 1024th sample                      | 2              |              |
| 2052          | CH <sub>2</sub> 1 <sub>st</sub> sample | 2              |              |
| .             | .                                      | .              |              |
| 4098          | CH <sub>2</sub> 1024th sample          | $\overline{2}$ |              |

**Output of captured data in binary format** 

Notes:

- 1) Each sample is a 12-bit unsigned integer.
- 2) The value of 0x0800 is corresponding to 0V input (assuming the operation of clearing VPos offset has been correctly performed. Otherwise there could be a mismatch).
- 3) The actual voltage that each sample represents can be calculated by the corresponding vertical sensitivity setting. See Table 5 for the gain of each sensitivity setting.

# **Miscellaneous oscilloscope operations**

This command is equivalent to touching the corresponding buttons in the menu screen on the device. The command format is given in the table below.

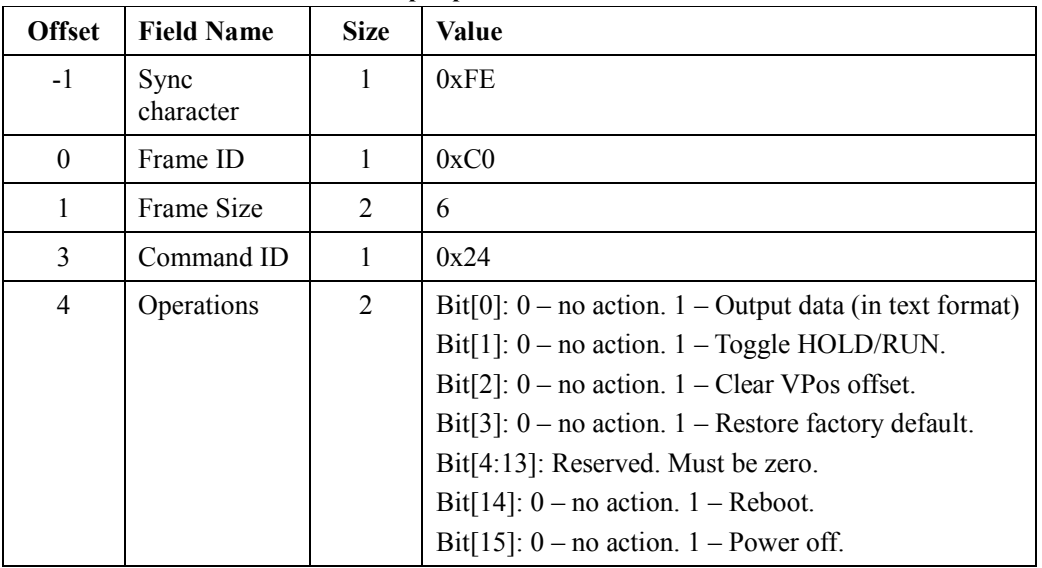

**Command of miscellaneous oscilloscope operations** 

Return: None.

#### **Load waveform from memory**

This command loads the waveform from the specified memory location and displays it on screen in HOLD state. The frame format for this command is given in the table below.

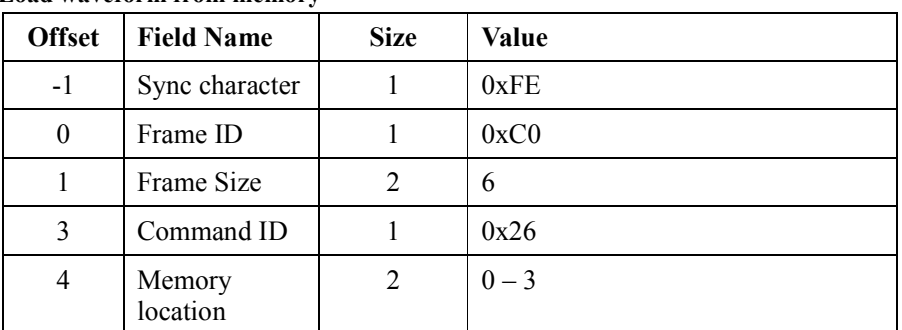

#### **Load waveform from memory**

Return: None.

#### **Save waveform to memory**

This command saves the currently displayed waveform to the specified memory location. The frame format for this command is given in the table below.

| <b>Offset</b> | <b>Field Name</b>  | <b>Size</b>    | Value   |
|---------------|--------------------|----------------|---------|
| $-1$          | Sync character     |                | 0xFE    |
| $\theta$      | Frame ID           |                | 0xC0    |
|               | Frame Size         | $\overline{c}$ | 6       |
| 3             | Command ID         |                | 0x27    |
| 4             | Memory<br>location | 2              | $0 - 3$ |

**Save waveform to memory** 

# **Read function generator parameters**

This command reads the function generator parameter of the specified channel. The frame format for this command is given in the table below.

| <b>Offset</b> | <b>Field Name</b> | <b>Size</b>    | Value                                     |
|---------------|-------------------|----------------|-------------------------------------------|
| $-1$          | Sync character    |                | 0xFE                                      |
| 0             | Frame ID          |                | 0xC0                                      |
|               | Frame Size        | $\mathfrak{D}$ | 6                                         |
| 3             | Command ID        |                | 0x41                                      |
| 4             | Channel<br>number | $\overline{2}$ | 0 (for Channel A) or 1 (for Channel<br>B) |

**Read function generator parameters** 

Return: Function generator parameters are return in the following format.

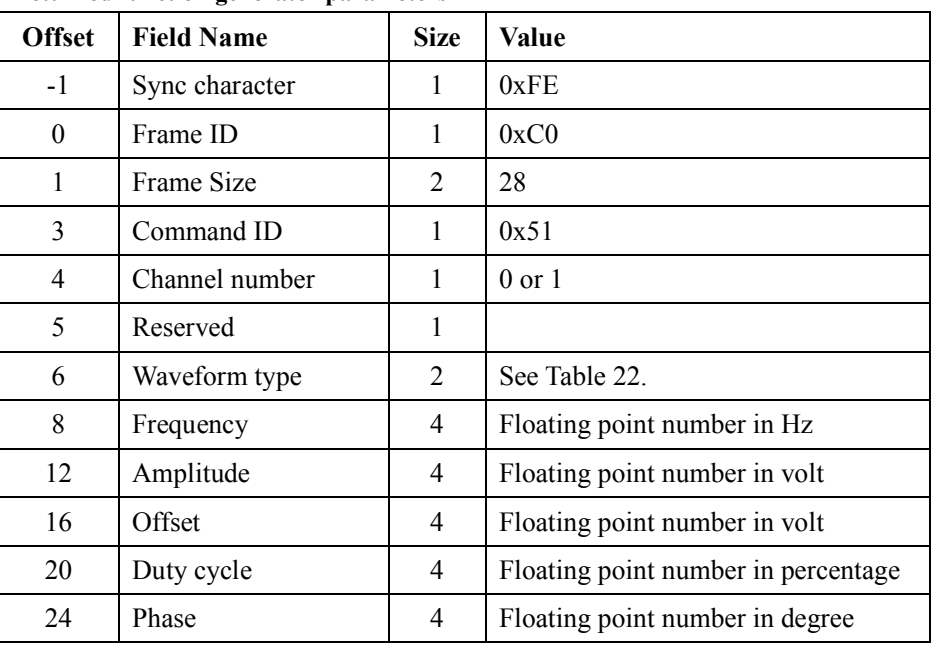

**Returned function generator parameters** 

#### **Set function generator parameters**

This command sets the function generator parameter of the specified channel. The frame format for this command is given in the table below.

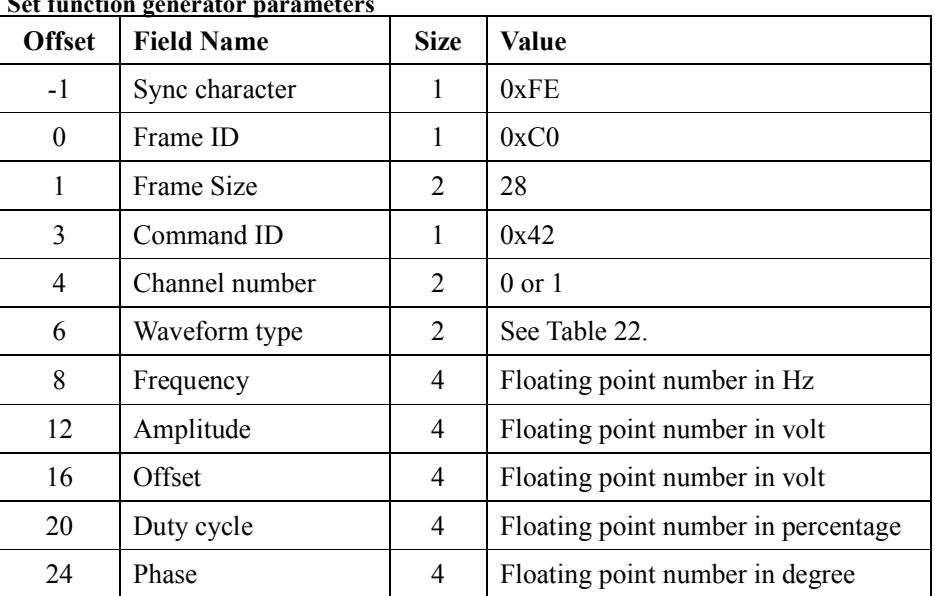

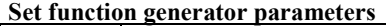

Return: None.

# **Read function generator incremental step size**

This command reads the function generator incremental step size for each parameter of the specified channel. The frame format for this command is given in the table below..

| <b>Offset</b> | <b>Field Name</b> | <b>Size</b> | Value                                     |
|---------------|-------------------|-------------|-------------------------------------------|
| $-1$          | Sync character    |             | 0xFE                                      |
| $\theta$      | Frame ID          |             | 0xC0                                      |
|               | Frame Size        | 2           | 6                                         |
| 3             | Command ID        |             | 0x43                                      |
| 4             | Channel<br>number | 2           | 0 (for Channel A) or 1 (for Channel<br>B) |

**Read function generator incremental step size** 

Return: Parameter step sizes are returned in the following format.

| Returned function generator incremental step sizes |                      |             |                                     |
|----------------------------------------------------|----------------------|-------------|-------------------------------------|
| <b>Offset</b>                                      | <b>Field Name</b>    | <b>Size</b> | <b>Value</b>                        |
| $-1$                                               | Sync character       | 1           | 0xFE                                |
| $\theta$                                           | Frame ID             | 1           | 0xC0                                |
| 1                                                  | Frame Size           | 2           | 32                                  |
| 3                                                  | Command ID           | 1           | 0x52                                |
| 4                                                  | Channel number       | 1           | $0$ or $1$                          |
| 5                                                  | Reserved             | 1           |                                     |
| 6                                                  | Reserved             | 2           |                                     |
| 8                                                  | Frequency step size  | 4           | Floating point number in Hz         |
| 12                                                 | Amplitude step size  | 4           | Floating point number in volt       |
| 16                                                 | Offset step size     | 4           | Floating point number in volt       |
| 20                                                 | Duty cycle step size | 4           | Floating point number in percentage |
| 24                                                 | Phase step size      | 4           | Floating point number in degree     |
| 28                                                 | Cycle step size      | 4           | Floating point number in second     |

**Returned function generator incremental step sizes** 

# **Set function generator incremental step size**

This command sets the function generator incremental step size for each parameter of the specified channel. The frame format for this command is given in the table below..

| <b>Offset</b> | <b>Field Name</b>    | <b>Size</b>    | <b>Value</b>                        |
|---------------|----------------------|----------------|-------------------------------------|
| $-1$          | Sync character       | 1              | 0xFE                                |
| $\theta$      | Frame ID             | 1              | 0xC0                                |
| 1             | Frame Size           | 2              | 32                                  |
| 3             | Command ID           | 1              | 0x44                                |
| 4             | Channel number       | 2              | $0$ or $1$                          |
| 6             | Reserved             | 2              |                                     |
| 8             | Frequency step size  | 4              | Floating point number in Hz         |
| 12            | Amplitude step size  | 4              | Floating point number in volt       |
| 16            | Offset step size     | 4              | Floating point number in volt       |
| 20            | Duty cycle step size | 4              | Floating point number in percentage |
| 24            | Phase step size      | $\overline{4}$ | Floating point number in degree     |
| 28            | Cycle step size      | 4              | Floating point number in second     |

**Set function generator incremental step size** 

# **Miscellaneous function generator operations**

This command performs specified operations on the specified channel. The frame format for this command is given in the table below..

| <b>EVIISCEHANCOUS TUNCHON PENEI ALOI OPEI ALIONS</b> |                   |             |                                                                                                    |  |
|------------------------------------------------------|-------------------|-------------|----------------------------------------------------------------------------------------------------|--|
| <b>Offset</b>                                        | <b>Field Name</b> | <b>Size</b> | <b>Value</b>                                                                                                    |  |
| $-1$                                                 | Sync character    | 1           | 0xFE                                                                                                    |  |
| $\theta$                                             | Frame ID          | 1           | 0xC0                                                                                                    |  |
| 1                                                    | Frame Size        | 2           | 10                                                                                                    |  |
| 3                                                    | Command ID        | 1           | 0x45                                                                                                    |  |
| 4                                                    | Channel<br>number | 2           | $0 \text{ or } 1$                                                                                                    |  |
| 6                                                    | operations        | 2           | Bit[0]: $0 - no action$ . 1 – Freq increase<br>Bit[1]: $0$ – no action. 1 – Amp increase<br>Bit[2]: $0$ – no action. 1 – Offset increase<br>Bit[3]: $0$ – no action. $1$ – Duty cycle increase<br>Bit[4]: $0$ – no action. 1 – Phase increase<br>Bit[5]: $0$ – no action. 1 – Cycle increase<br>Bit $[6:15]$ : Reserved. Must be 0's. |  |

**Miscellaneous function generator operations** 

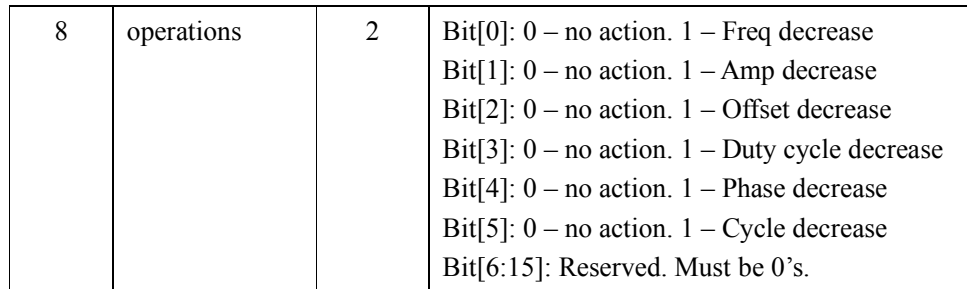

#### **Revision History**

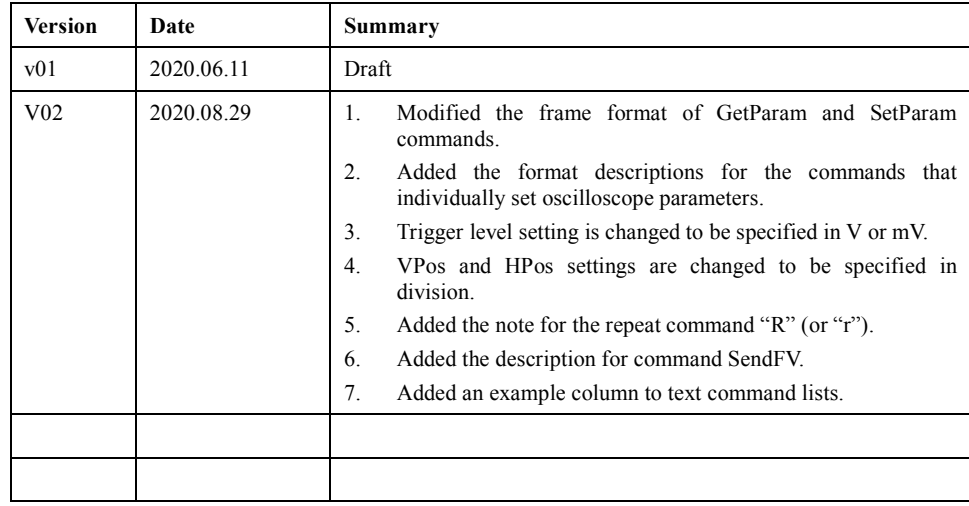